### **СОП «Получение несовершеннолетним ребёнком бесплатного доступа к библиотеке ЦОК»**

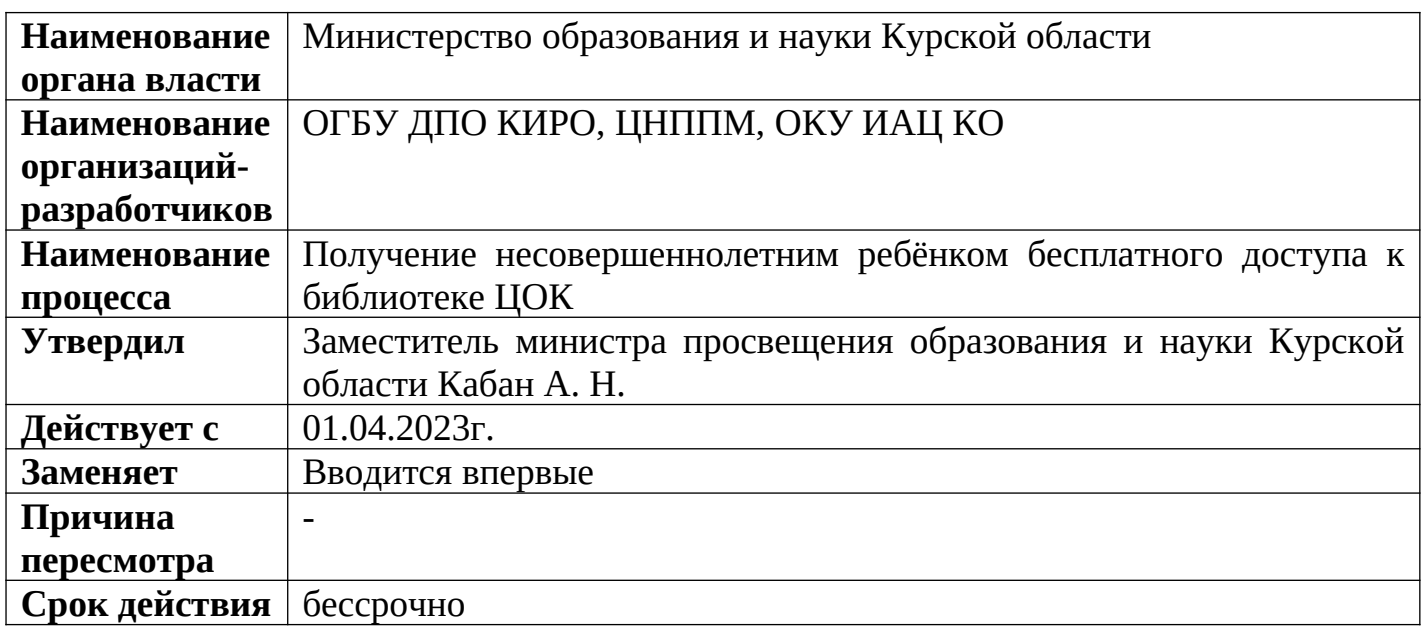

### **1. Цели применения стандартной операционной процедуры:**

Целью СОП является получение несовершеннолетним ребёнком бесплатного доступа к цифровому верифицированному контенту

### **2. Субъекты стандартной операционной процедуры:**

СОП предназначен для родителей несовершеннолетнего ребёнка и школьника, не достигшего 18 лет ии обучающегося в общеобразовательных организациях Курской области.

## **3. Сокращения и определения стандартной операционной процедуры:**

**ОГБУ ДПО КИРО** – областное государственное бюджетное учреждение дополнительного профессионального образования «Курский институт развития образования»;

**ЦНППМ** - центр непрерывного повышения профессионального мастерства педагогических работников и управленческих кадров;

**ОКУ ИАЦ КО –** областное казённое учреждение «Информационно-аналитический центр» Курской области;

**ЦОК** – цифровой образовательный контент.

# **4. Связанные документы и формы:**

– областной проект «Новые цифровые возможности образования Курской области» Стратегии развития образования в Курской области на период до 2030 года, утвержденной постановлением Администрации Курской области от 10.11.2022 № 1284 па

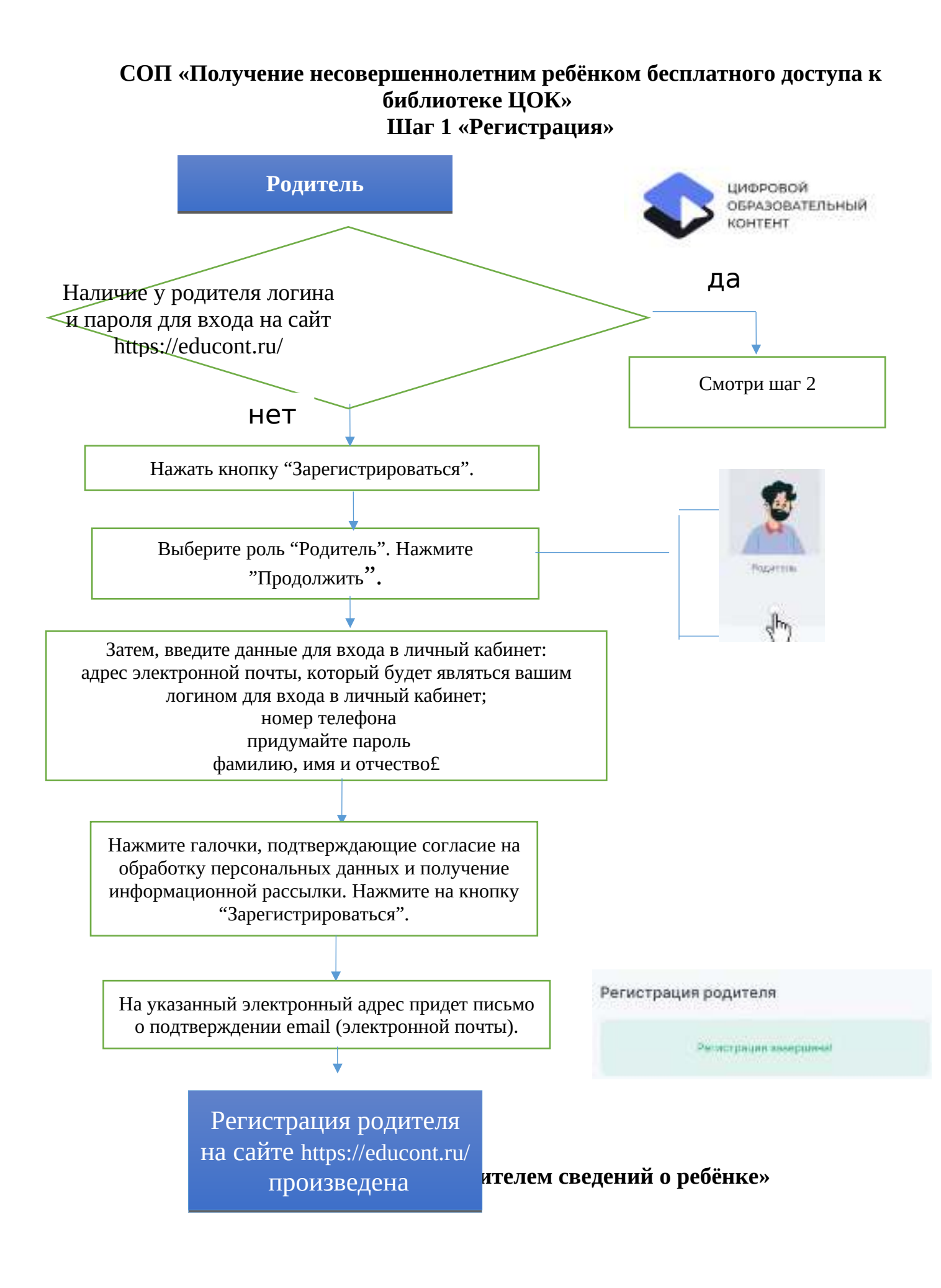

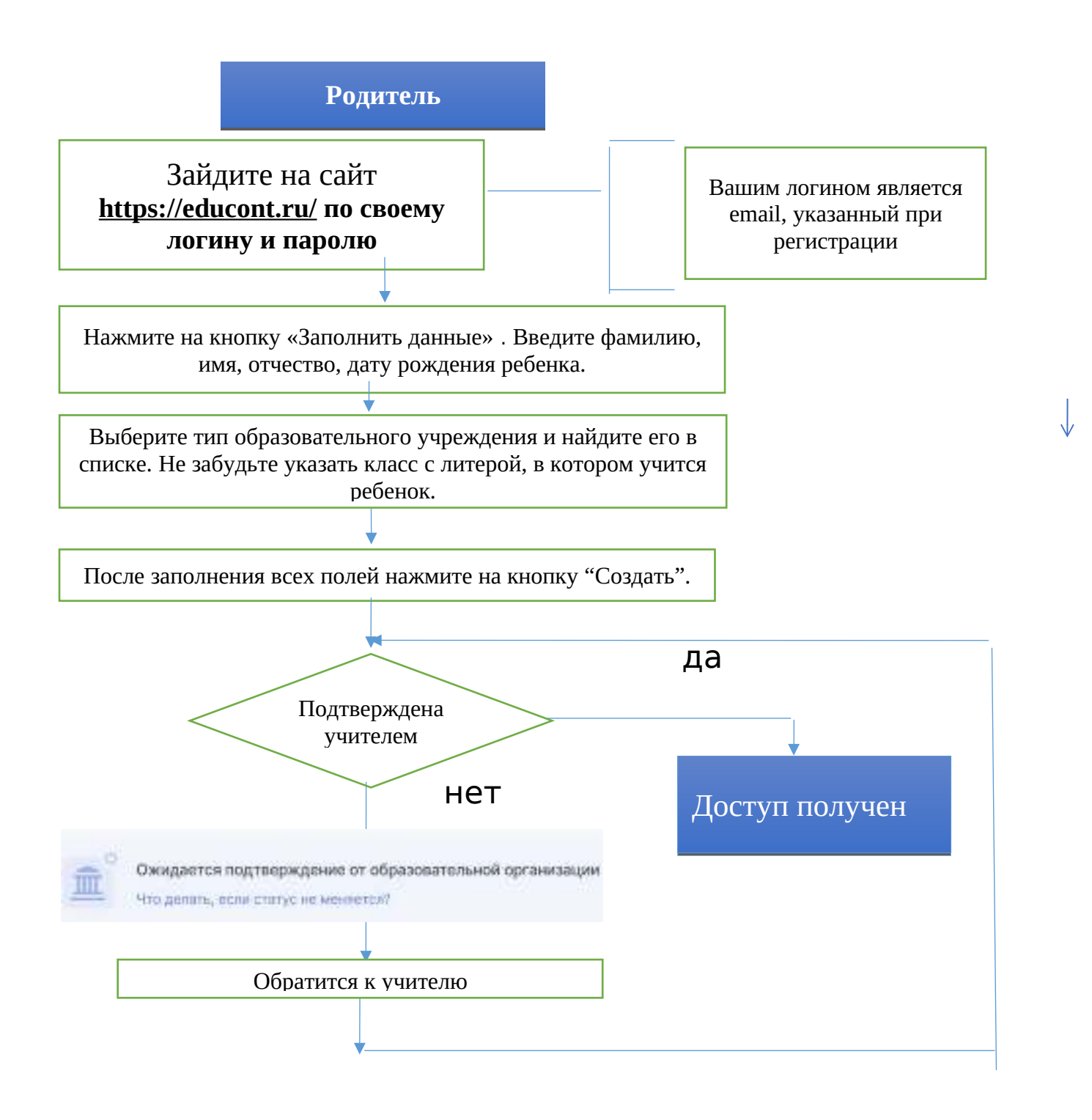

**Шаг 3 «Получение доступа несовершеннолетнего ребёнка к библиотеке ЦОК»**

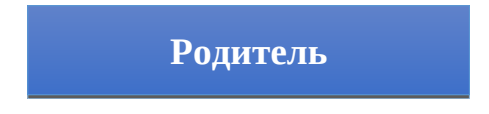

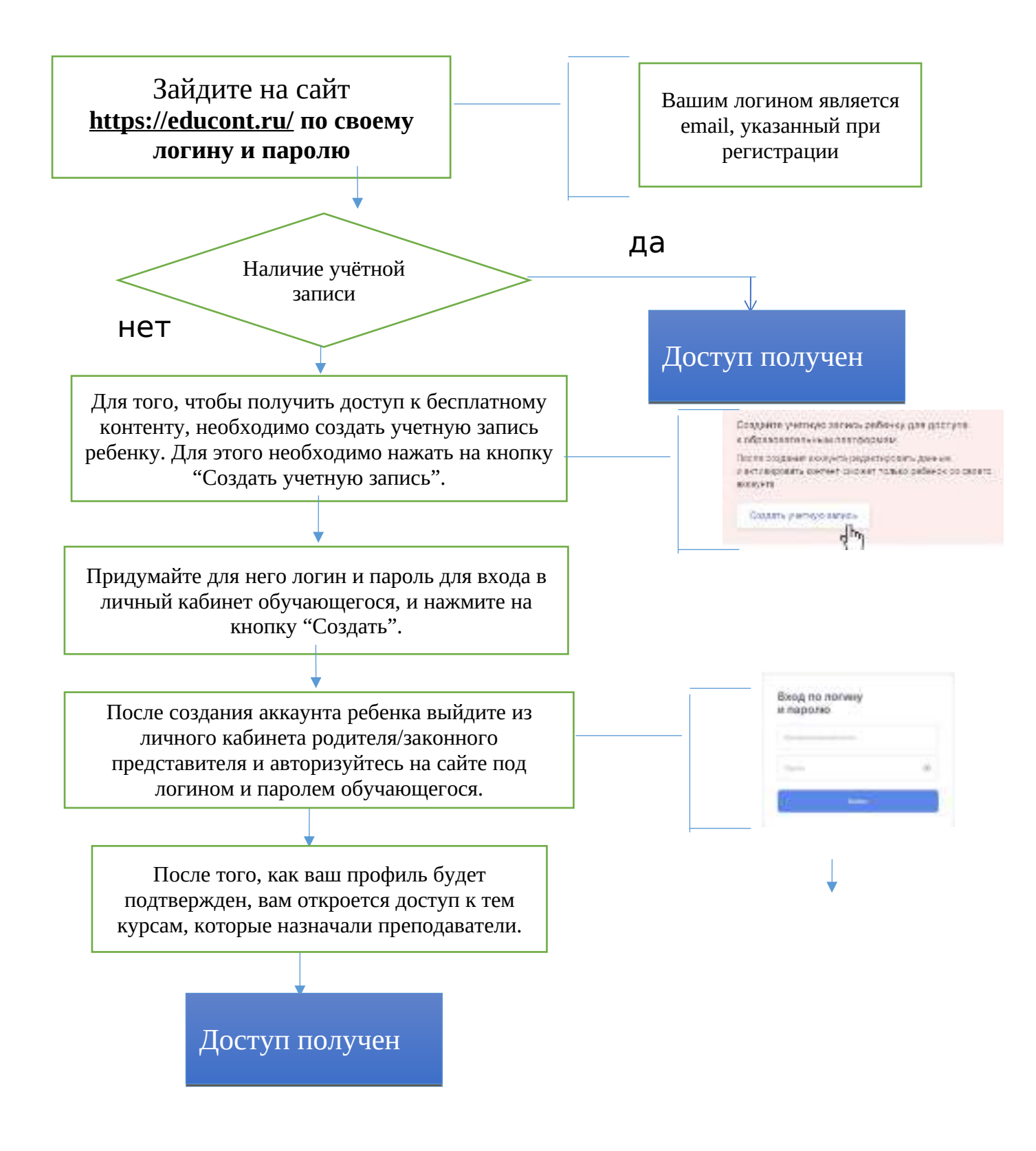